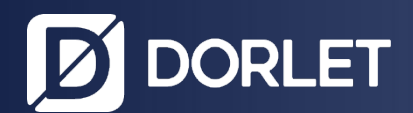

# **DASSnet® Version Control**

Version 2.6

# NEW FUNCTIONALITIES

# Sending events over Syslog

# Managing random records

Option to configure the on and off-schedule percentages for those systems with random record firmware.

- Option to define random record schedules.
- Option to configure the type of record: random, permanent or never on the card.
- Option to filter cards by the record type field.
- Option to change the card record type in bulk and to complete the recording of those cards found in this status.
- New task to automatically complete records.
- A list of cards in recording is added to the access monitor. This list indicates that the recording of the selected card has been completed.

Integration of FIBERPATROL perimeter system

Integration of fibre-optic perimeter intrusion detection system.

#### Blacklist

A blacklist of IDs is implemented with basic data to be defined, so that in any process to register a person (manually, through automatic loading or integration services), it is checked whether the ID is included in the blacklist. If blacklisted, the person will be created with the tag 'pending validation' by a user with special permissions, and a notification will be generated.

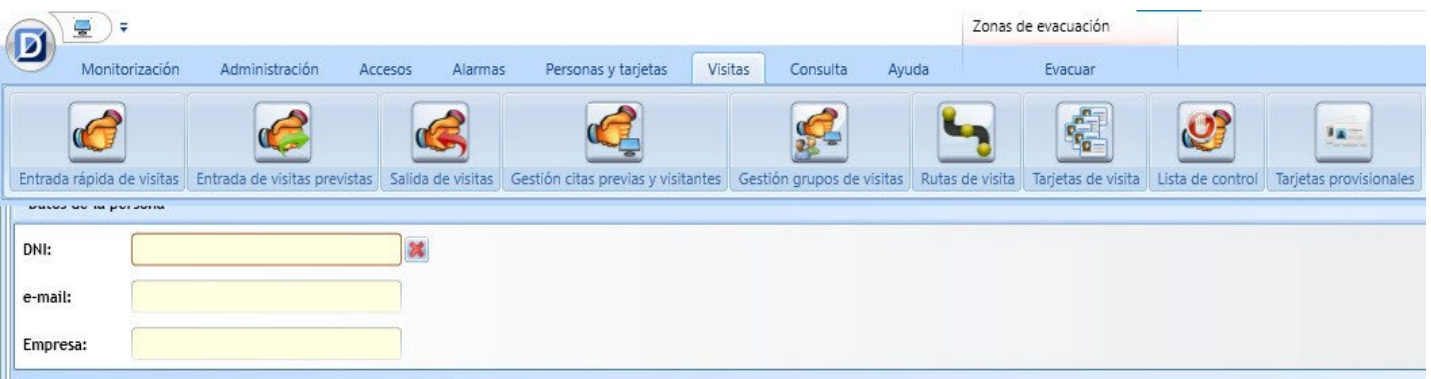

# Auto-arming

Partial shutdowns with automatic arming based on programmable events on access readers, and arming/disarming menu on the reader.

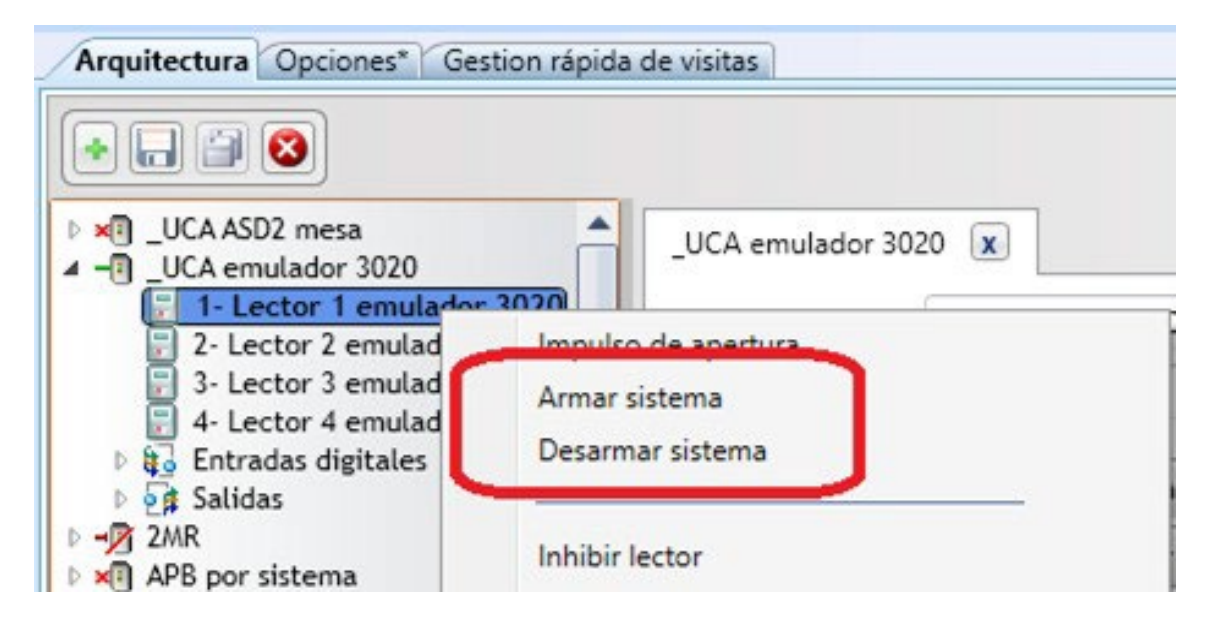

Option to search accented words from card processing

Configuration of different OCR devices for data loading

Sending notice of expired visit to the host

Visits that have expired will be checked from **visit check-in** and a warning will be sent to the control station. It is also possible to send it to the visited person automatically (or manually) from the control station.

When the visit has automatically expired, *'Send notice to the visited person when a visit expires'.*

# Grade 3 Intrusion software version label

When the Grade 3 Intrusion parameter is included in the licence, the version 'G' is visible on the labels. For example, 2.5.000 G in the **Configurator** and **About** windows.

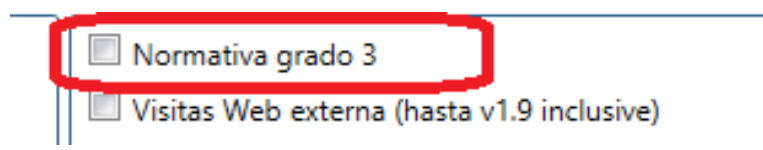

In Grade installations, it is mandatory for the manager to acknowledge tampered device alarms

With a Grade licence, it is mandatory for the manager to acknowledge **Tampered Device** alarms, and it is not possible to change this setting.

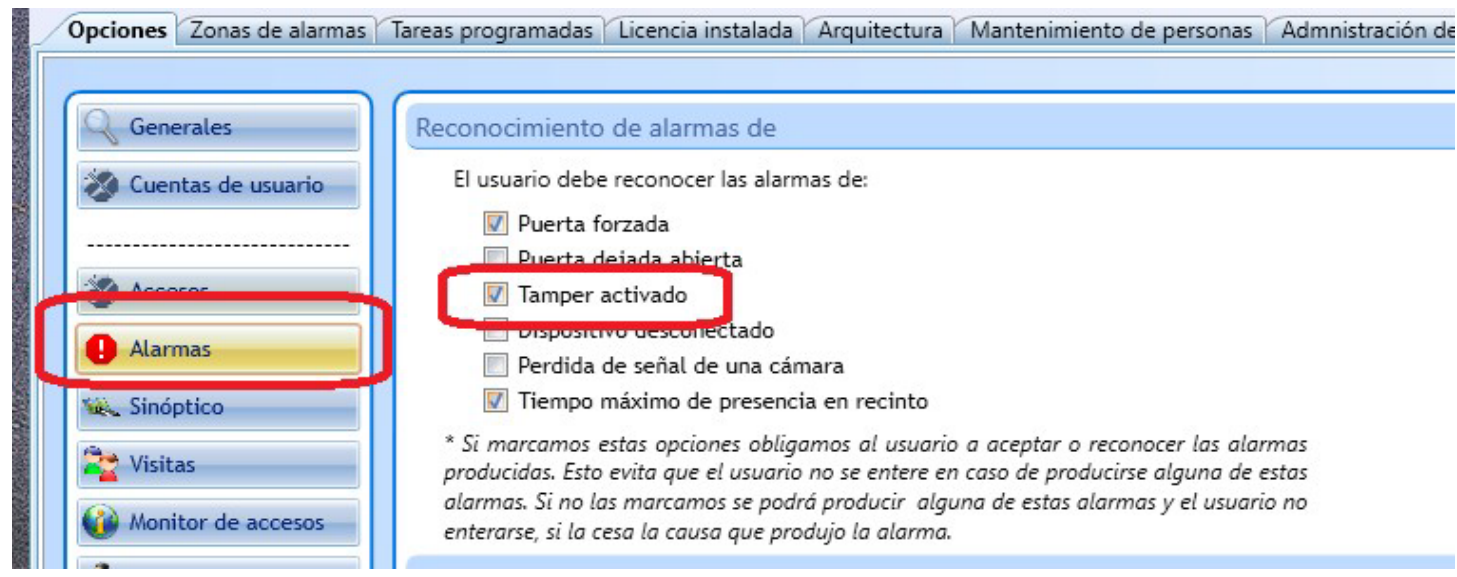

Temperature control with SUPREMA facial recognition devices

Automatic printing of a specific document when a visitor enters the site

Automatic generation of the document with the predefined format and fields when a visitor enters, including the QR, and forwarding to the default printer.

Option to configure which client workstations can print the list.

Option to select the file (or not), among the existing files in the **Templates/Visits** folder.

Automatic list of persons present through automatic action

Option to configure the automatic action (active alarm zone, evacuation zone, etc.) that sends a list (file) of those persons present in a controlled space by e-mail, along with the following data: Date and time of entry, card, type of card, name/surname and reader.

Option of 8-digit PIN

New columns in the event log (message number and person's e-mail)

Option to recover the last effective day of the visit

Option to mark the end date by default as the current day and to recover the last day marked in **Visit check-in**.

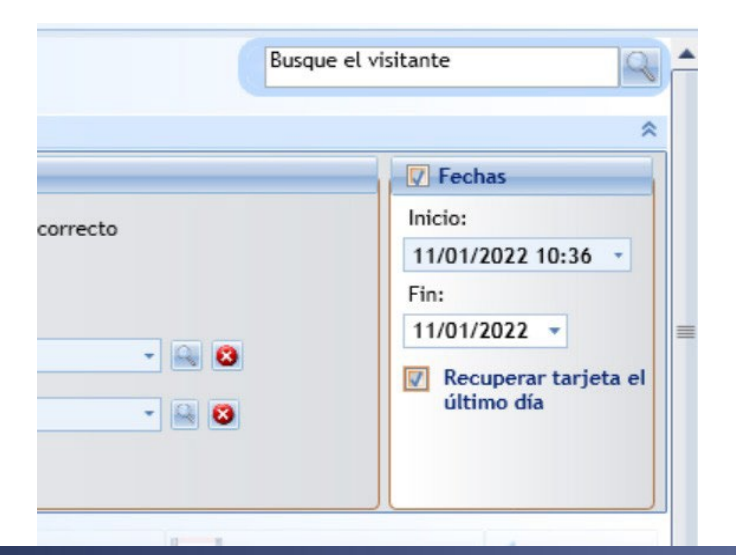

Option to configure the priority of camera analytics alarms

Option to configure whether it is allowed to manually enter the CSN of cards with over 8 digits

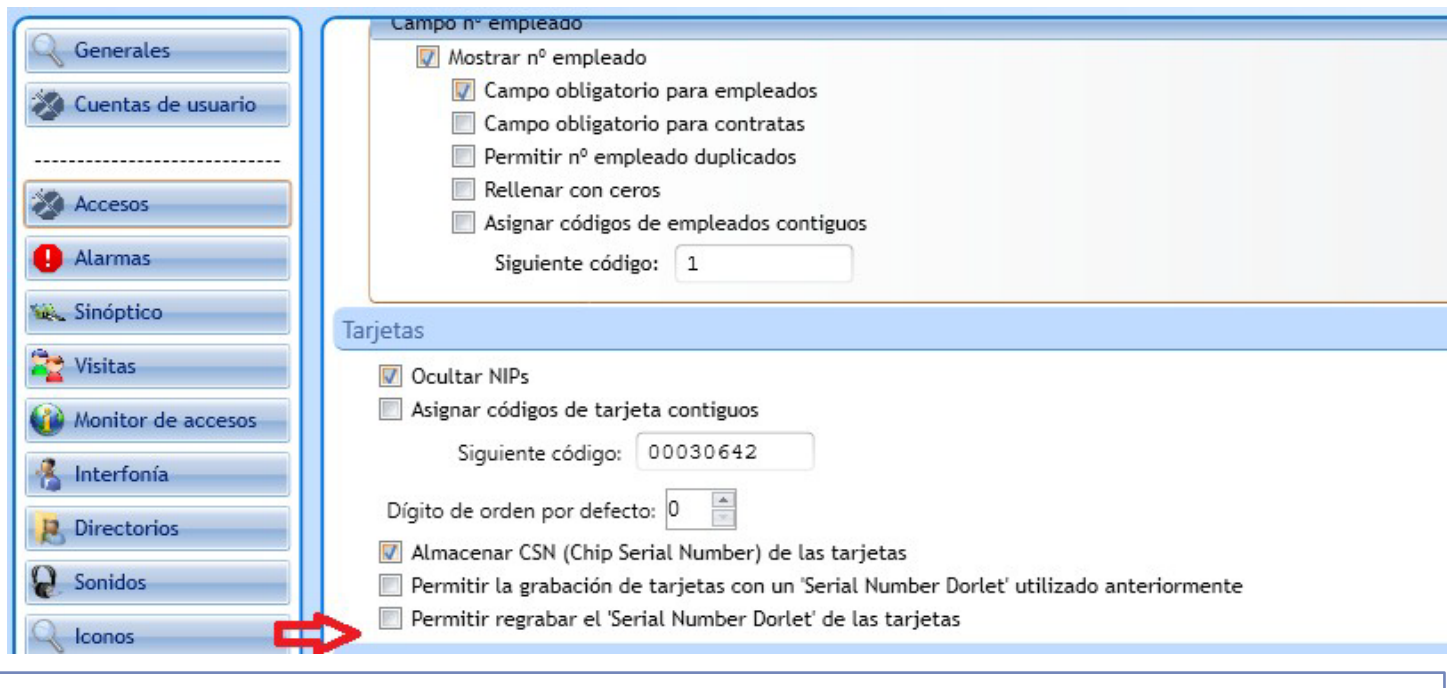

Option to configure the start and end date fields of each card as mandatory

Warning icon when the polling field of a controller is unchecked

Reminder sound with active alarms

Option to set a reminder alarm sound, which will be played at X intervals as long as the active alarm is not acknowledged by the manager.

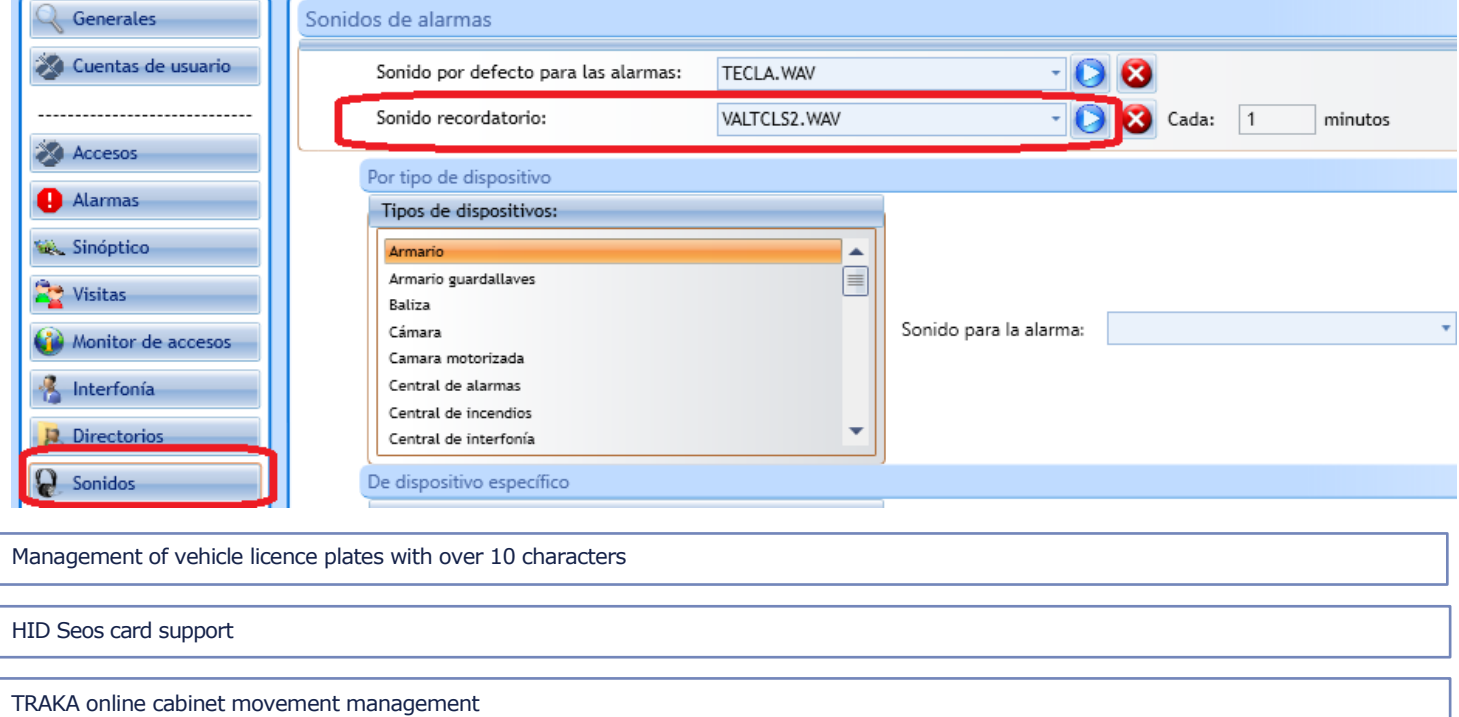

Maximum three login attempts with Grade 3 Intrusion licence

If three invalid login attempts are detected, the workstation is blocked for 90 seconds.

Option to use the Wacom STU 540 Tablet for signatures

# Print several credentials from Visit Group Management

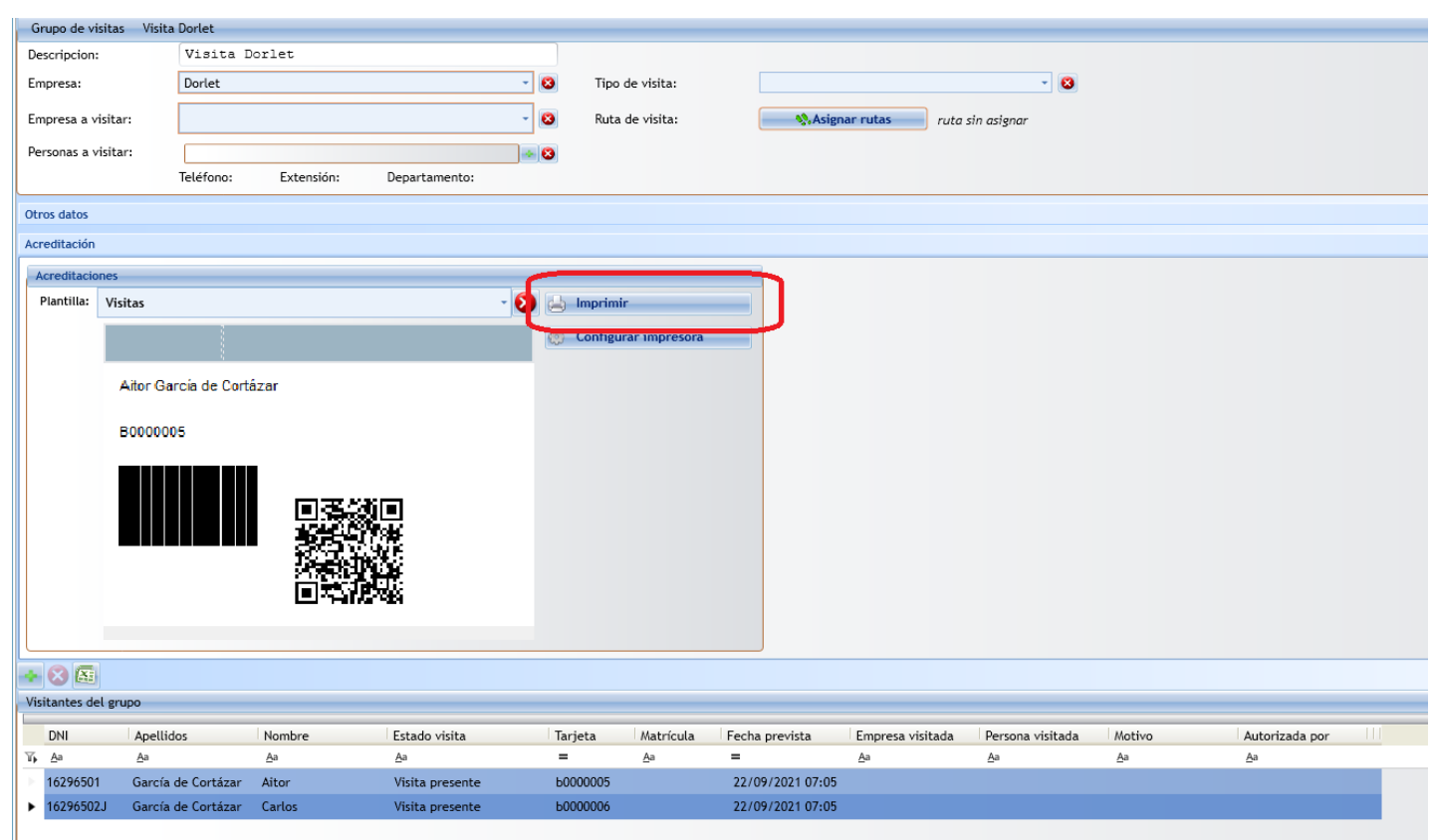

The information contained in this document may be changed without notice. Nothing contained herein shall be construed as an additional<br>warranty. DORLET S.A.U. is not responsible for technical or editorial errors or omissio

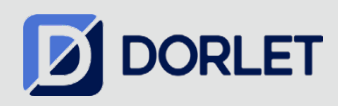